Tp Link Adsl [Router](http://document.manualslist.ru/go.php?q=Tp Link Adsl Router Setup Ntc) Setup Ntc >[>>>CLICK](http://document.manualslist.ru/go.php?q=Tp Link Adsl Router Setup Ntc) HERE<<<

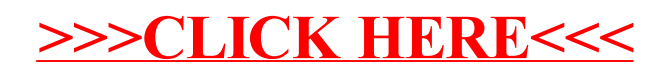